## Reviewer Guidelines for the Graduate Journal on OJS

Website Link:<https://jpr.vyomhansjournals.com/index.php/gjir/login>

Use your assigned credentials to access journal management system.

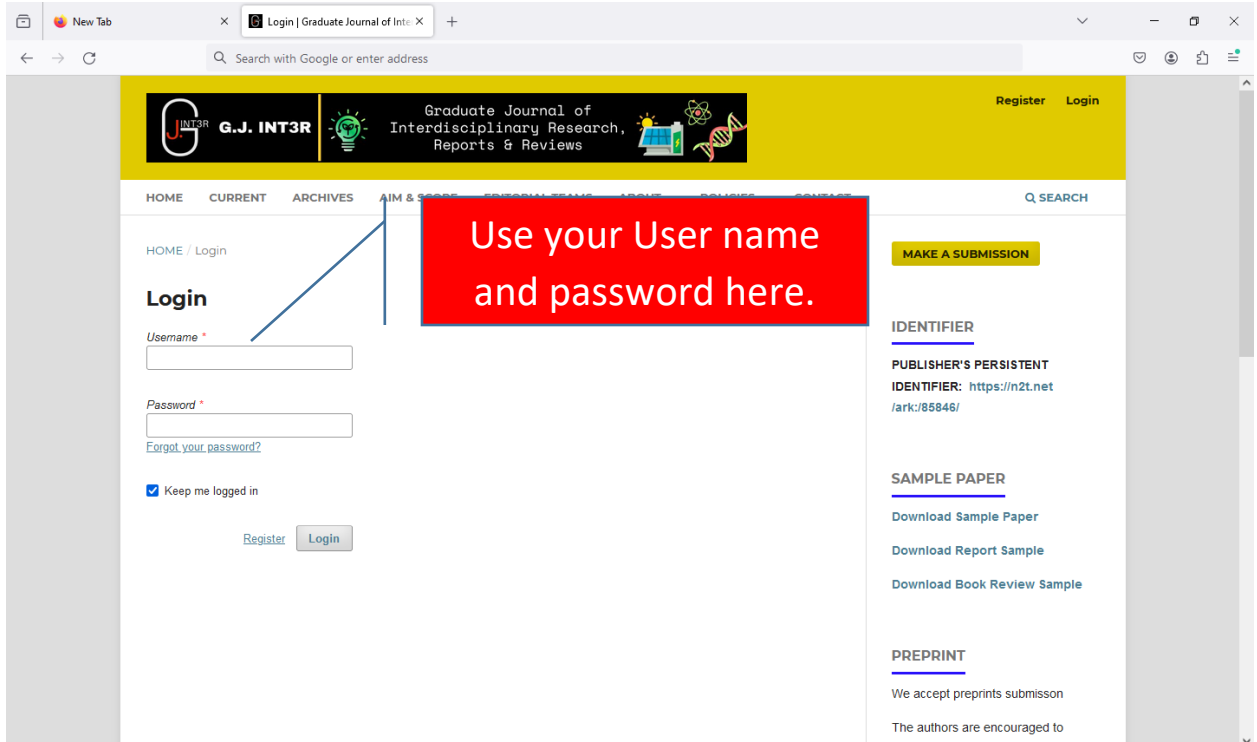

If you are receiving the login credential from the editor's email, it means editor has added you in the list of reviewers. When you will use that, system will ask you change the password, and a new popup window will open, like this;

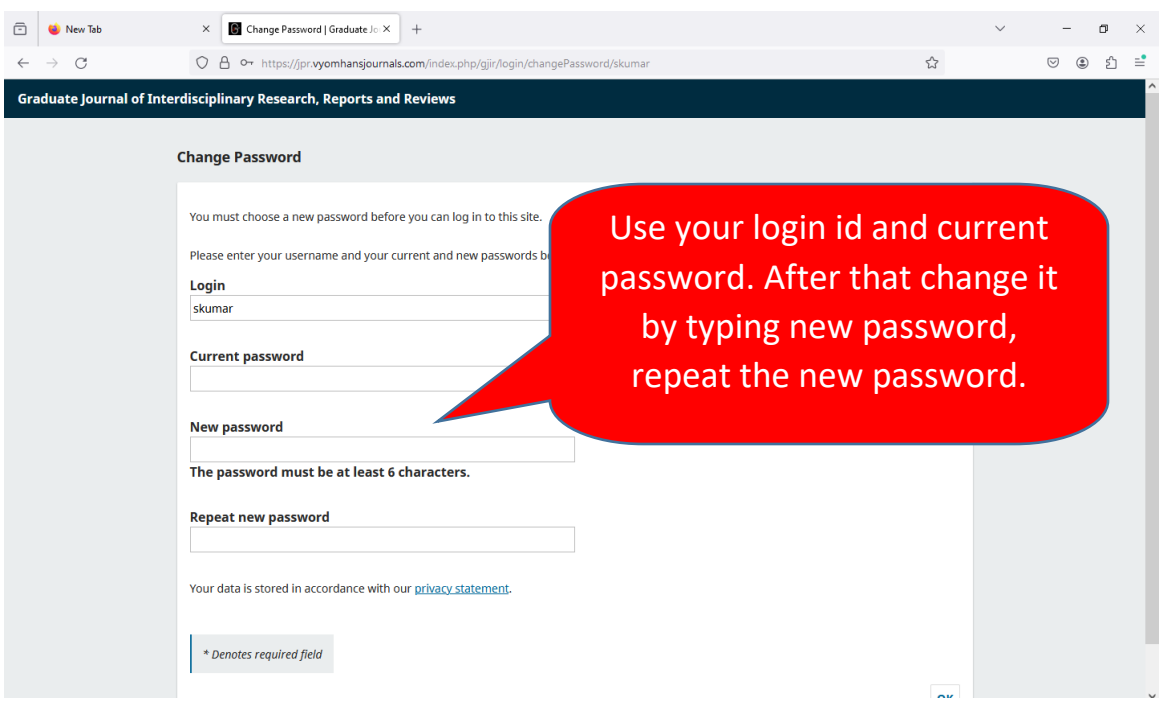

When you are in the list of reviewers already, then you get an email with request title to review the article…example given below

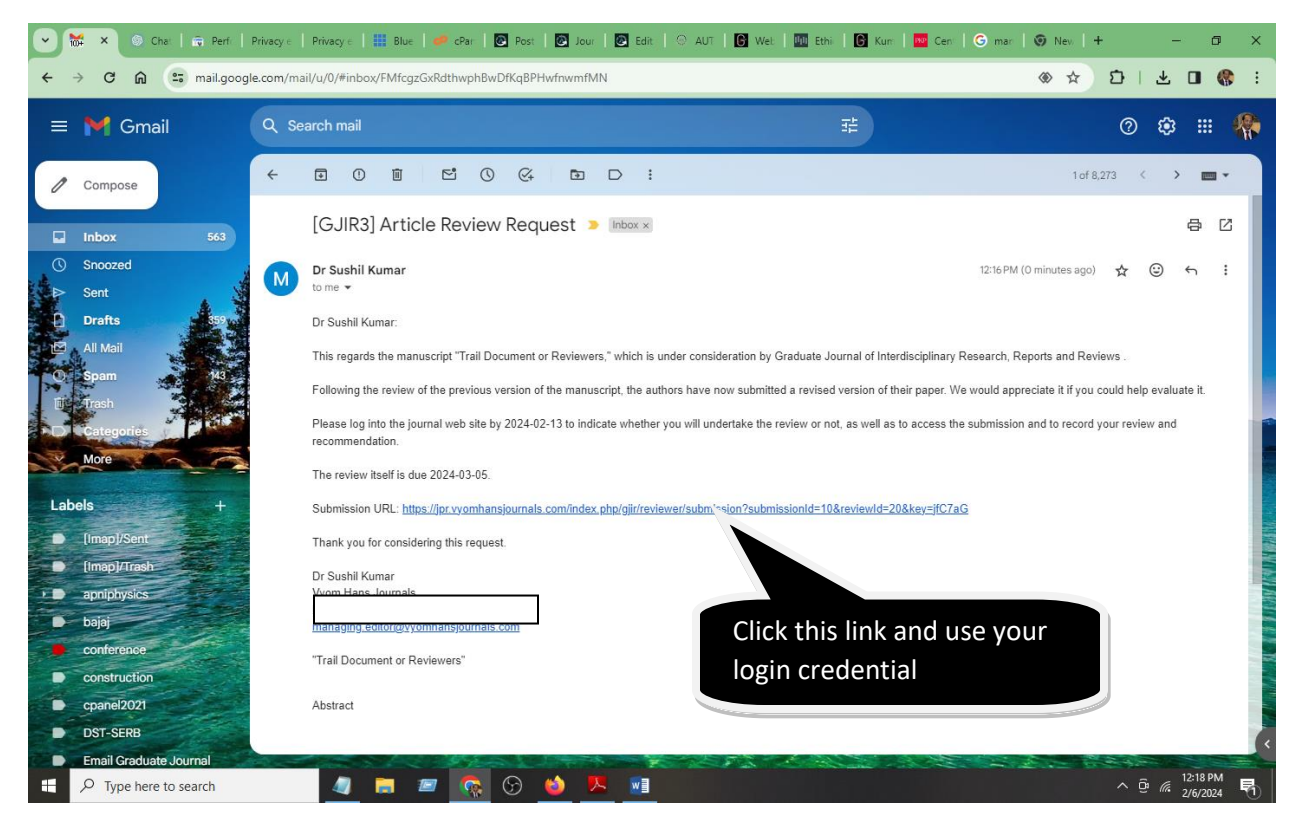

After that you will see the article which is assigned to you for the review purpose.

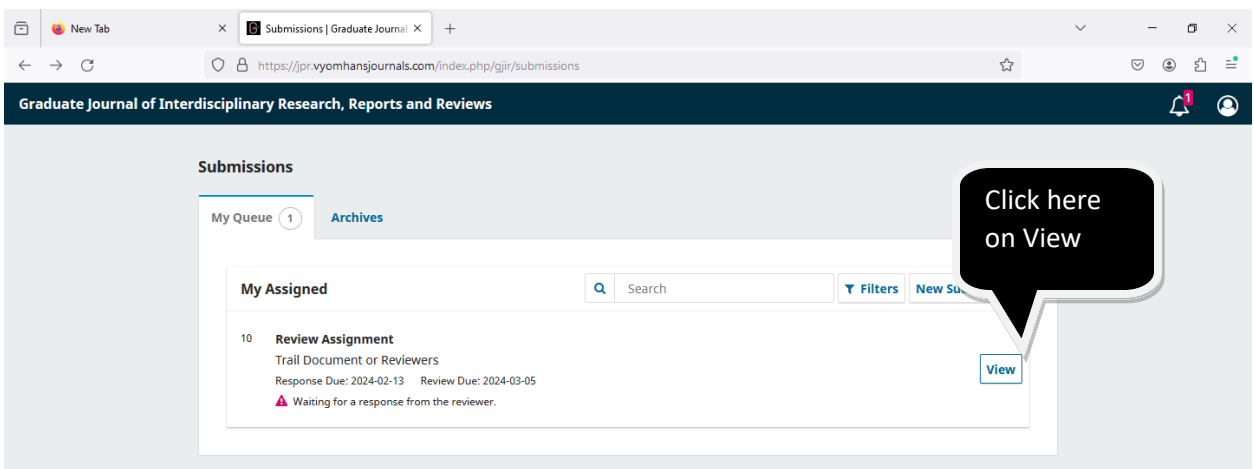

You can click on the article or VIEW tab to proceed further. Now a next window shown below will open. It shows article, title, abstract, type of review (single blind in our case), due date and your consent on to the review assignment. Also your consent on the competing interests.

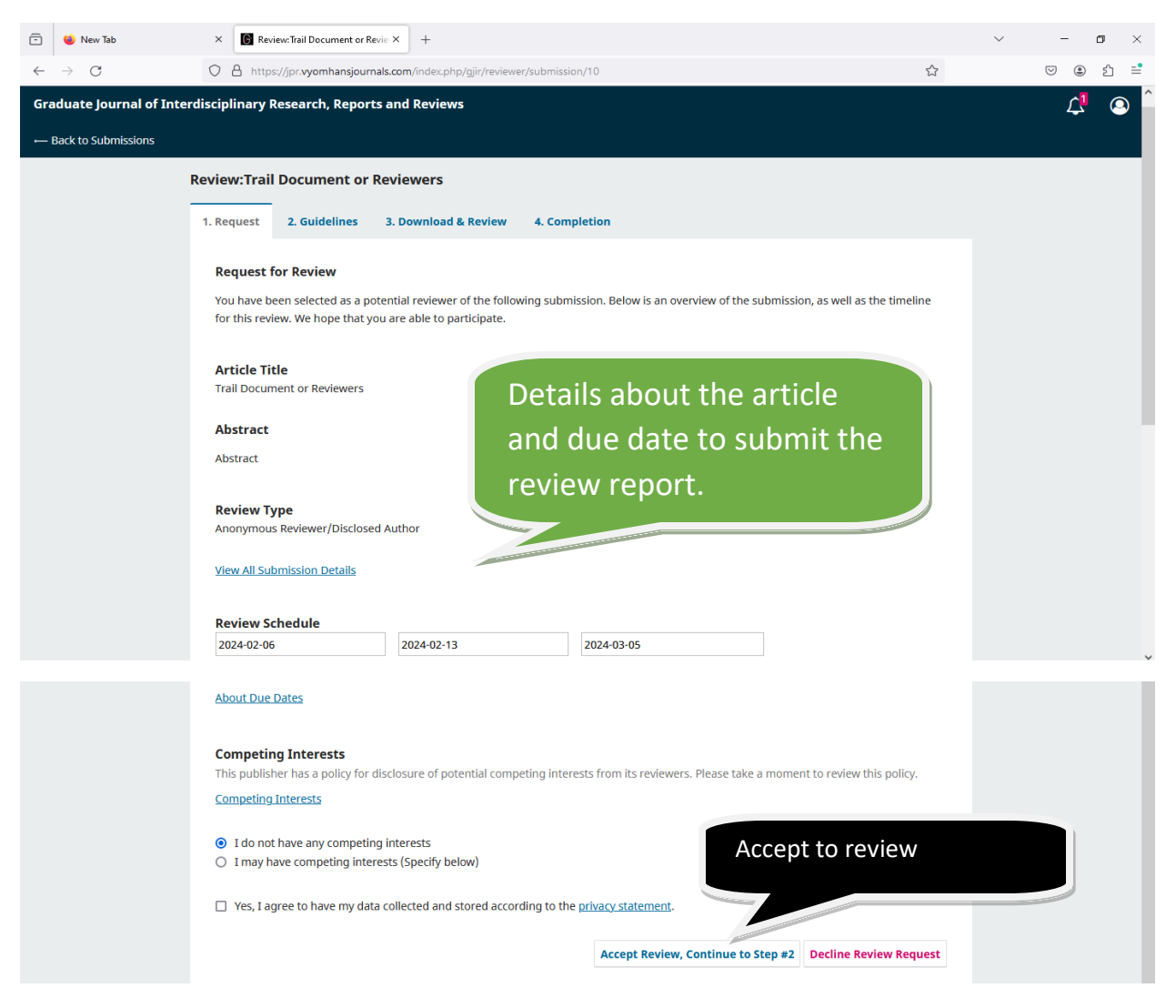

If you are agree to review the article, you will go to the next step where review guidelines are available. Read the guidelines carefully, for any doubt feel free to call concern section editor or use contact page <https://jpr.vyomhansjournals.com/index.php/gjir/about/contact>

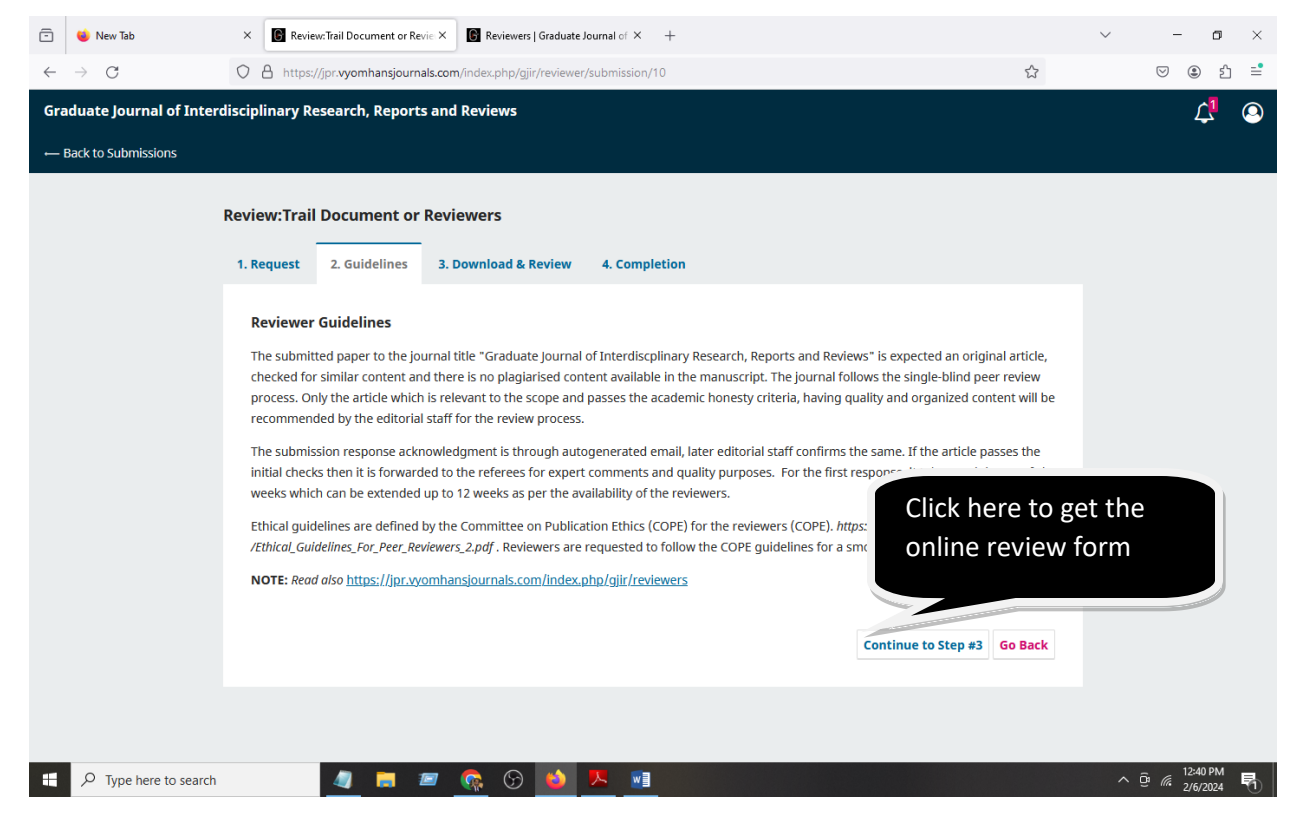

Now click on Continue tab and come on to review form.

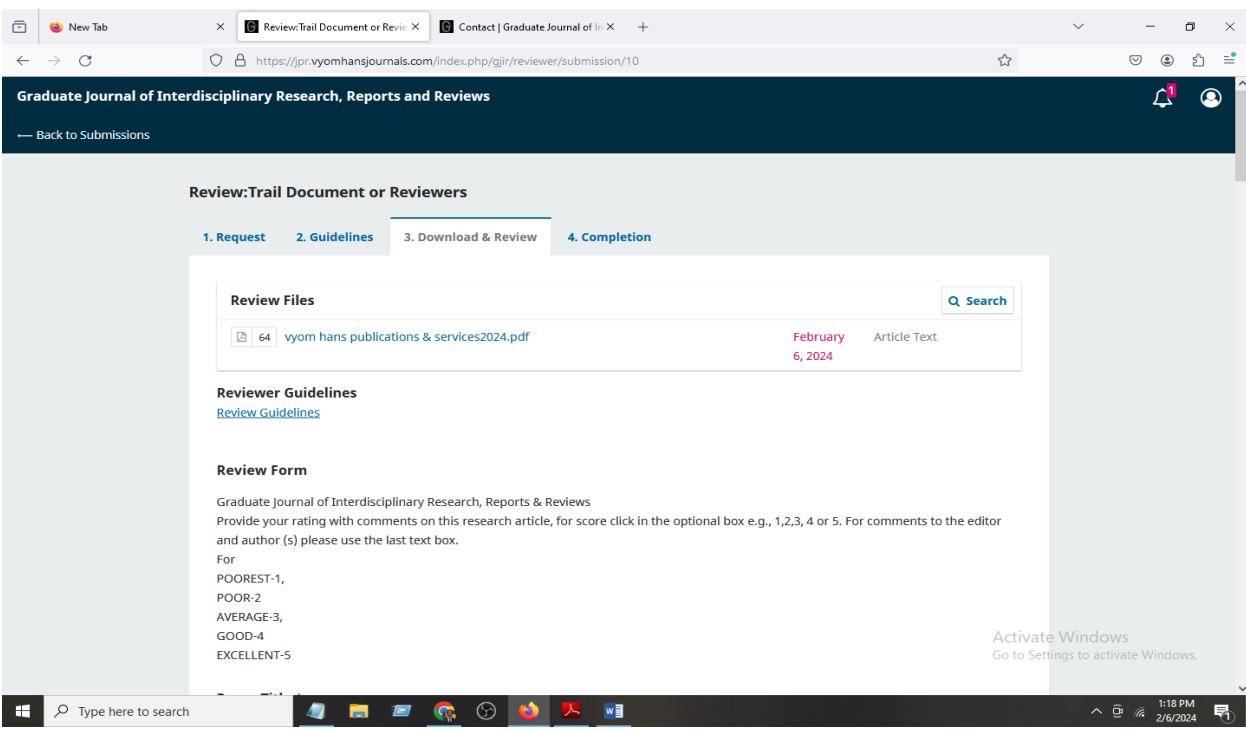

From here you can download the article for review purposes. Now in this review form give your values out of 5 as mentioned. No.2 is for poor, 4 is good, 1 is poorest, etc. against the sections. But in the beginning you have to give your basic information.

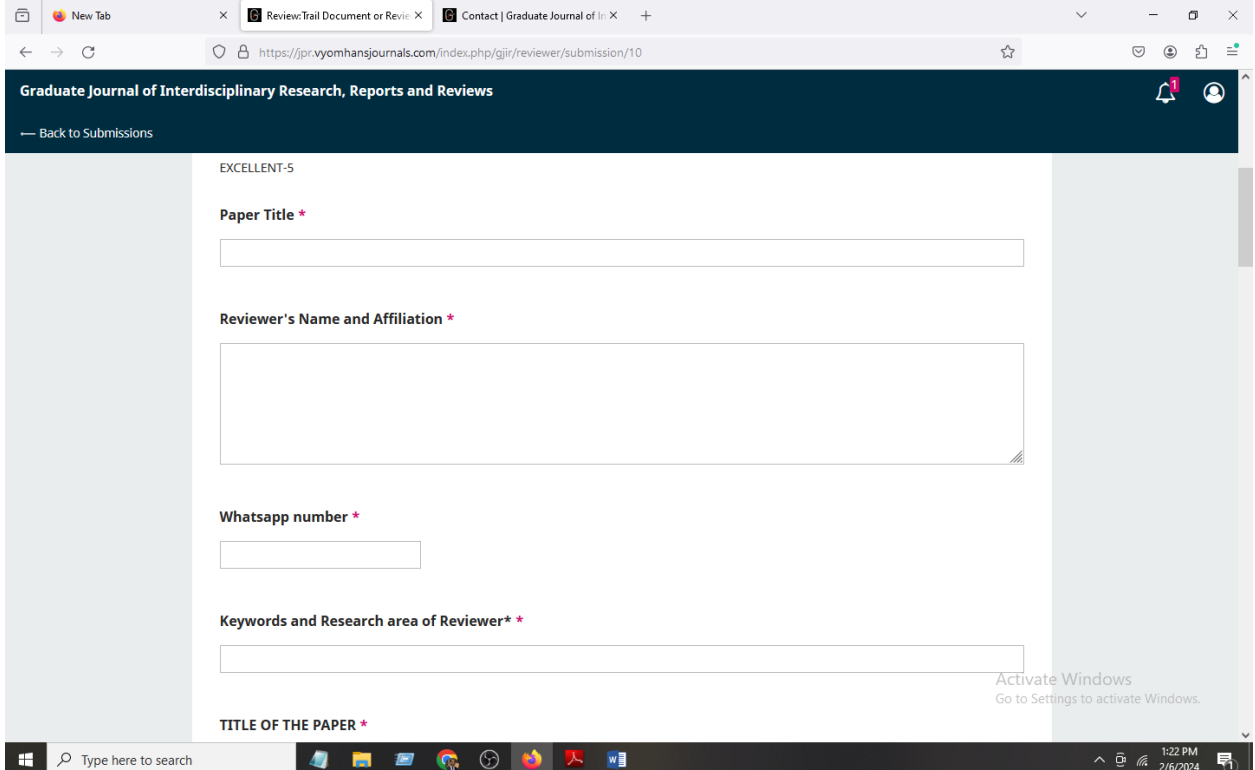

Then after it for each section a rating is defined for your expert opinion/feedback of the article. Example

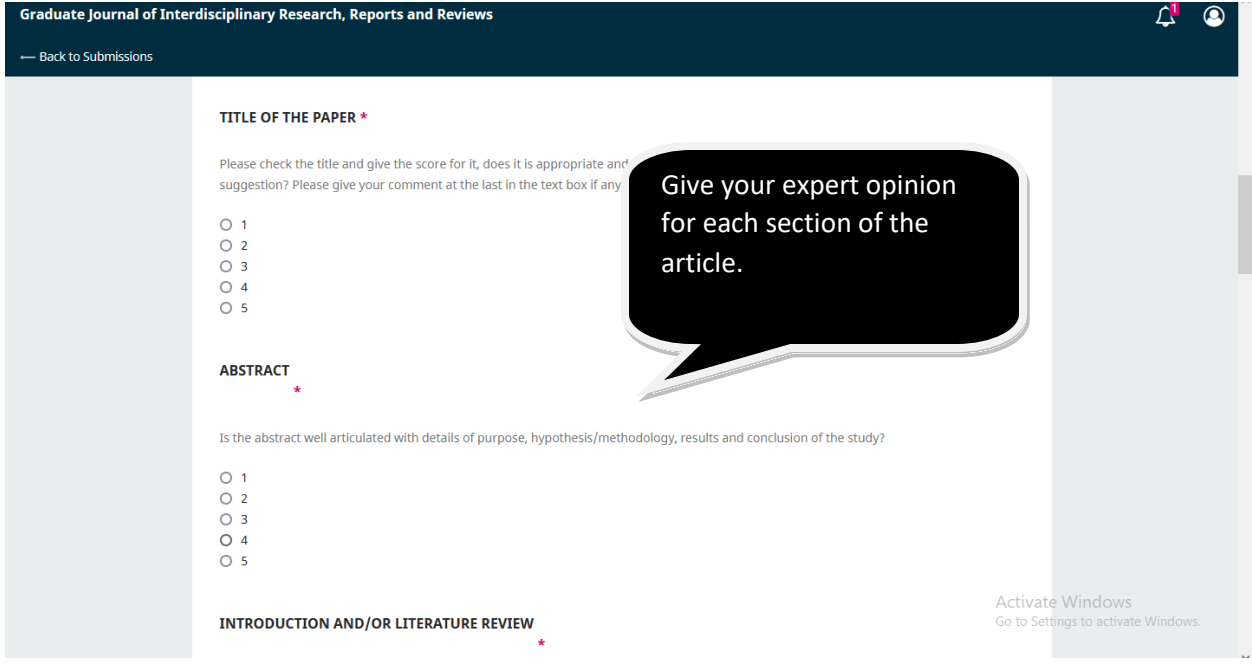

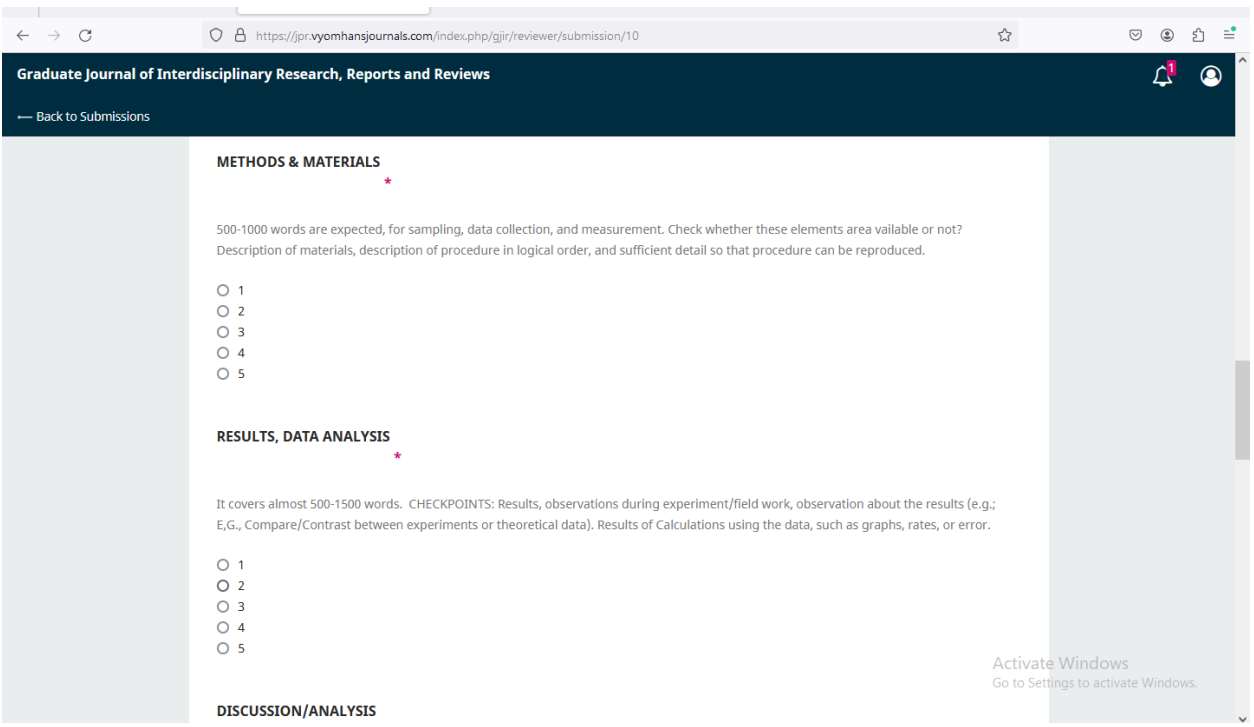

Under each section few points are mentioned to help and decide you for this value.

At this stage you can give your decision on the article

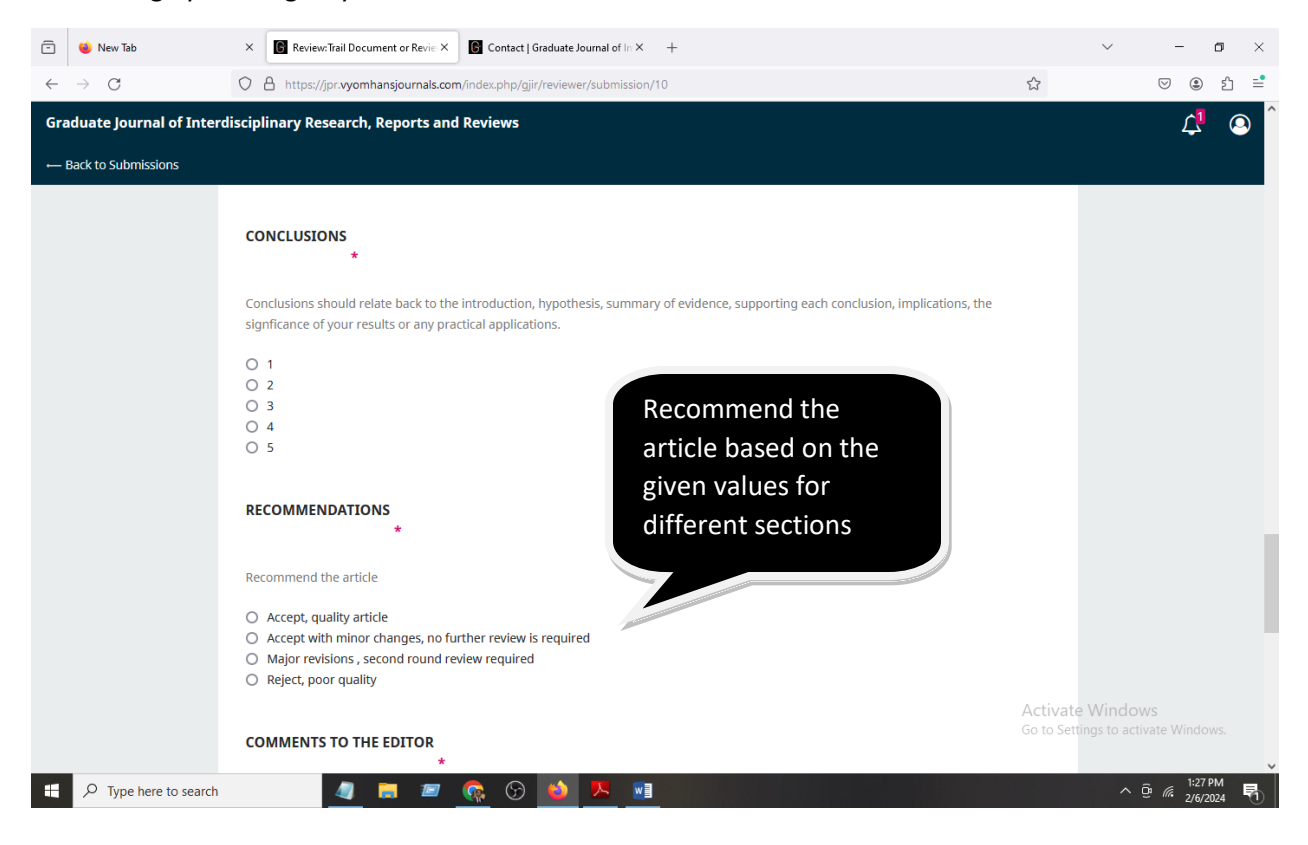

At the end write your feedback to the editor in the given box and at the same time you can upload the report here.

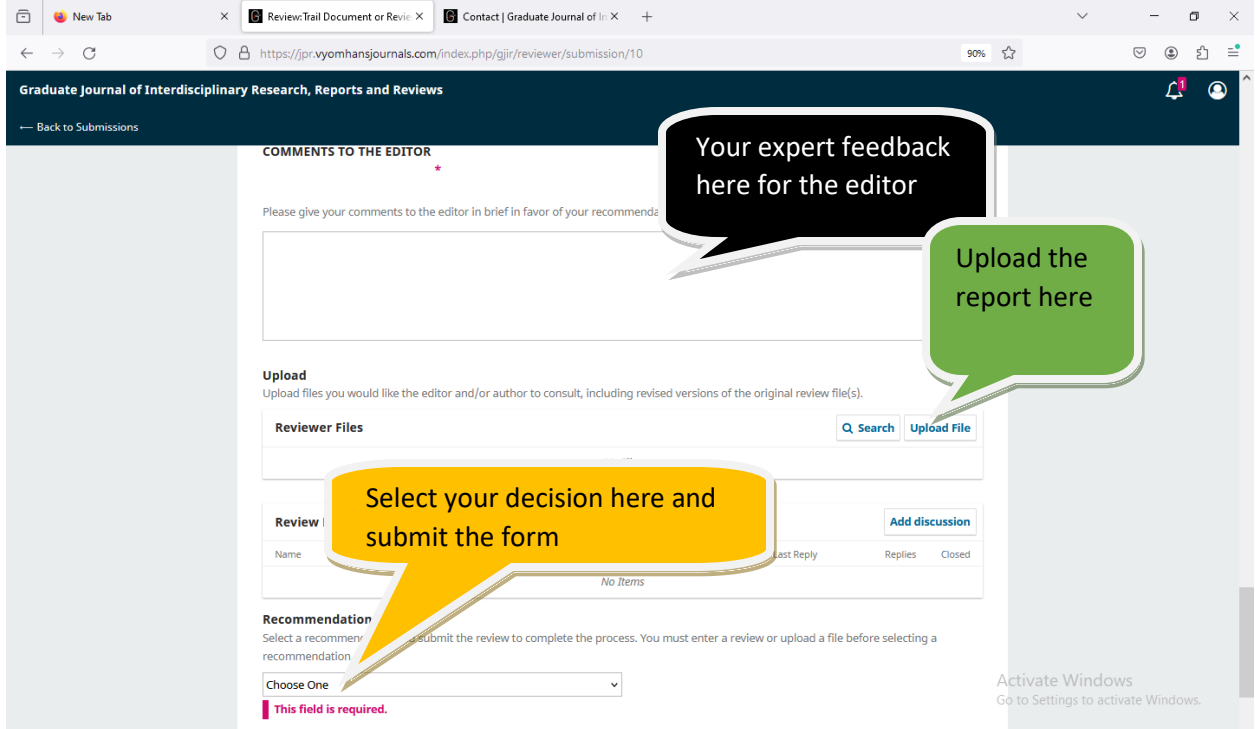

Submit your report and confirm it, later you can't change your decision.

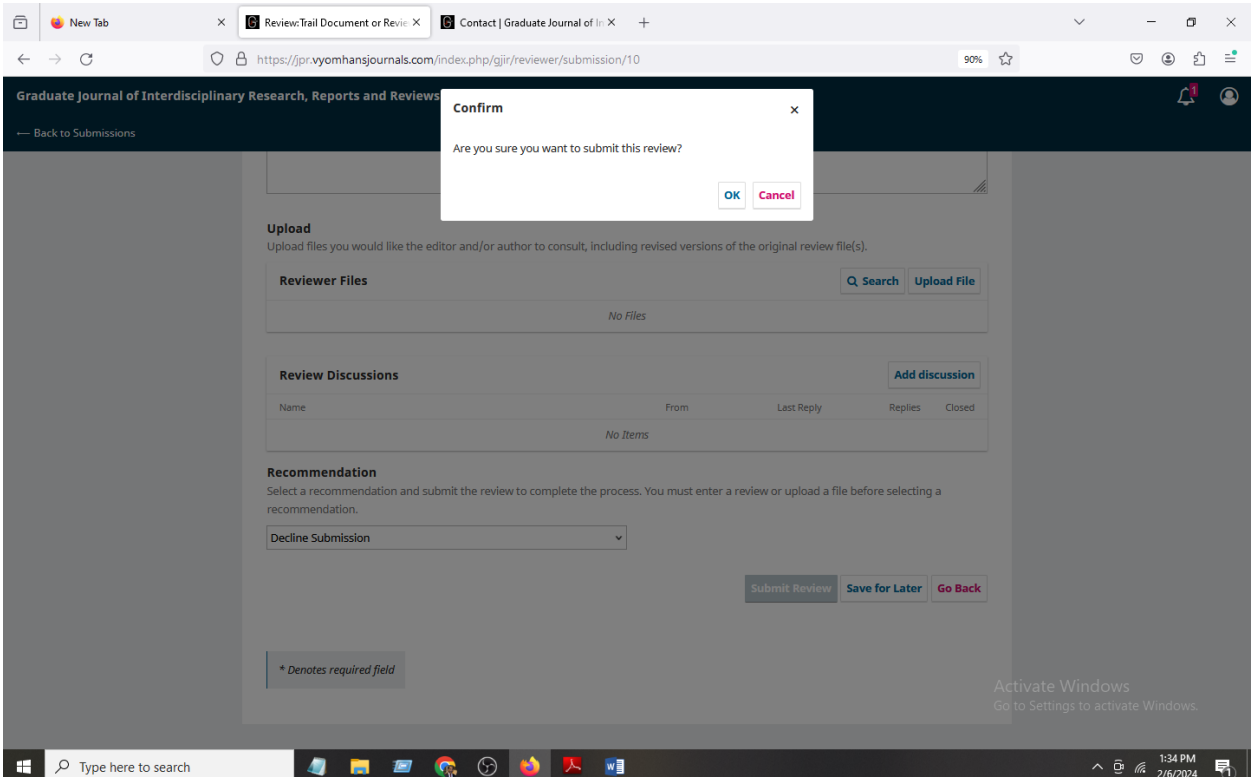

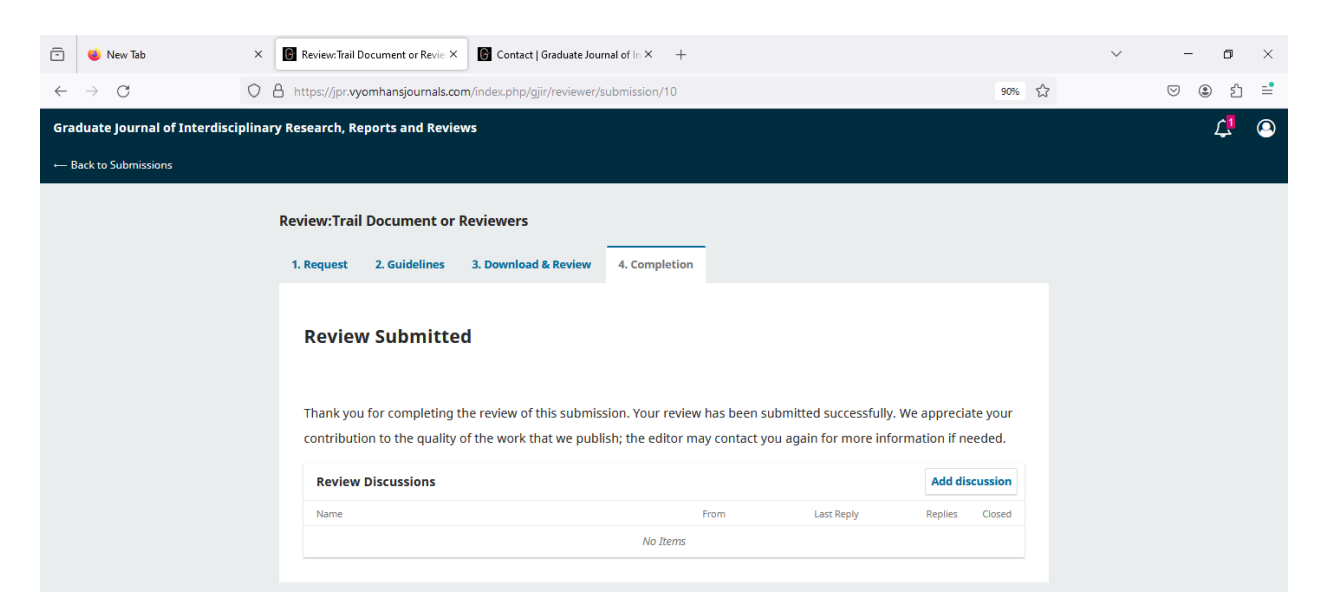

By this way a reviewer can submit the feedback online on the assigned article for the Graduate journal.

For any query or difficulty feel free to ask or call me.

Dr. Sushil Kumar

[managing.editor@vyomhansjournals.com](mailto:managing.editor@vyomhansjournals.com)

9878808041